# Homework Assignment 11 due Friday November 15

References : all answers are based on information obtained from Wikipedia.

**1.** 11-1. In physics, what is ether? And what is ethernet?

In physics, ether (or aether) is the fictitious medium that supports light waves. Ethernet:

Ethernet is a family of computer networking technologies used in local area networks (Wikipedia)

Information is transmitted to and from a computer on the network, using a coaxial cable.

3 points

**2.** 11-2. What are the frequencies used by your cell phone?

# Cell phones

My cell phone is an iPhone 8 + using an AT & T network.The frequency band (PCS - 1900) is

1850 - 1910 MHz (mobile to base), and

1930 - 1990 MHz (base to mobile)

2 points

**3.** 11-3. What are the frequencies used for WiFi communication?

# WiFi communication

WLAN (Wireless Local Area Network) channels are frequently accessed using IEEE 802.11 protocols and are sold mostly under the trademark Wi-Fi.

The 802.11 standard provides several distinct radio frequency ranges for use in Wi-Fi communications :

900 MHz 2.4 GHz, 3.6 GHz, 4.9 GHz, 5 GHz, 5.9 GHz and 60 GHz bands.

Channels used in the 2.4 GHz frequency range , in MHz :

channel center range

- 1 2412 2401–2423
- 2 2417 2406–2428
- 3 2422 2411–2433

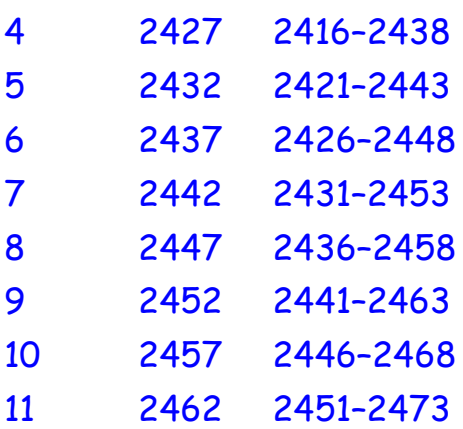

2 points

**4.** 11-4. Jackson Problem 8.2

We did the ideal field calculations for this example in the lecture Monday November 4.

```
4 points
```
**5.** 11-5. What is the impedance of free space? **Explain.**

The impedance of free space

**• The impedance of free space**  $Z_0$  **is a physical constant relating the magnitudes** of the electric and magnetic fields of electromagnetic radiation travelling through free space.That is,

 $Z_0 = \frac{1E}{1H}$ H

where |E| is the electric field strength and |H| is the magnetic field strength.

▪ The impedance of free space (for a plane wave in free space)

is equal to the  $\mu_0 c$ .

▪ The presently accepted value is

 $Z_0$  = 376.730313668 (57) ohms.

A good approximation is  $Z_0 \approx 120 \pi$  ohms.

```
(*verify unit:*)
(* curl H = J = σ E; also, R = ρ L/A; *)
(*) [H]/[m] = [\sigma][E]; [R]= 1/[\sigma] [m]/[m^2] = [\sigma]^{-1}[m]^{-1};*)(* So \cdots [E]/[H] = [\sigma]^{-1} [m]^{-1} = [R] = \text{ohm} \star(* verify: μ0*c= (4Pi*^-7)*(3*/*^8) = 120 Pi *)
```
The next problems concern a rectangular waveguide with  $\delta x = a = 5$  cm and  $\delta y = b$  $= 2.5$  cm;

also, set  $\mu = \mu_0$  and  $\epsilon = \epsilon_0$ .

**6.** 11-6. Calculate the cutoff frequency and the corresponding wavelength for the  $TE_{10}$  mode.

#### <u>The TE<sub>10</sub> mode</u>

The dispersion relation for the wave guide is given by  $\gamma^2$  =  $\mu\epsilon\omega^2$  -  $k^2$ . The TE<sub>10</sub> mode has  $\gamma_{10}$  =  $\pi$  /a, and the cutoff frequency is  $\omega_{10}$  =  $\frac{1}{\sqrt{\mu \epsilon}}$   $\gamma_{10}$  = c  $\gamma_{10}$ .

```
Thus \omega_{10} = c\pi/a = 1.88 \times 10^{10} s^{-1}.
```

```
In[43]:= 3.0*^8 * Pi / 0.05
```
**% / (2 \* Pi)**

```
Out[43]= 1.88496 \times 10<sup>10</sup>
```
Out[44]=  $3. \times 10^9$ 

The corresponding wavelength is  $\lambda_{10} = \frac{2 \pi c}{\omega_{10}} = 2a = 10$  cm.

 $ω_{10}$  = 1.88 x 10<sup>10</sup> /s or  $f_{10}$  = 3.0 GHz ;  $\lambda$  = 10 cm

```
2 points
```
**7.** 11-7. Calculate the energy flux of the  $TE_{10}$  mode. [Hint: the fields are the Real Parts of the complex functions in (8.46). Take the real parts before you calculate the Poynting vector. ]

# <u>The energy flux of the TE<sub>10</sub> mode</u>

The energy flux is S →  $=$   $E \times H$ → → where the fields are  $H<sub>z</sub> = H<sub>0</sub> cos(\pi x/a) cos(kz-wt)$  $H_x = (ka/\pi)$  HO sin( $\pi x/a$ ) sin(kz-ωt)  $E_y = (-\omega a \mu / \pi)$  HO sin( $\pi x/a$ ) sin(kz-ωt)  $S =$ <sup>i</sup> j k 0 Ey 0 Hx 0 Hz = ex Ey Hz – ez Ey Hx Sx =  $H_0^2$  (-ωαμ/π) sin(πx/α) sin(kz-ωt) cos(πx/α)cos(kz-ωt) Sx = (-1/4)  $H_0^2(\omega a\mu/\pi)$  sin(2 $\pi$ x/a) sin[2(kz- $\omega$ t)] Sz = - $H_0^2$ (-ωαμ/π) sin(πx/α) sin(kz-ωt) (ka/π) sin(πx/α)sin(kz-ωt) Sz =  $H_0^2(\omega a \mu / \pi)$  (ka/ $\pi$ ) sin<sup>2</sup>( $\pi x/a$ ) sin<sup>2</sup>(kz- $\omega t$ ) Averaging over the time,  $S = \hat{e}_z \langle S_z \rangle$  where  $Sz = H_0^2 \left( \frac{\mu \omega k a^2}{2 \pi^2} \right) \sin^2 \left( \frac{\pi x}{a} \right)$ 

$$
\langle S_z \rangle = H_0^2 \left( \frac{\mu \omega k a^2}{2 \pi^2} \right) \sin^2 \left( \frac{\pi x}{a} \right)
$$

2 points

**8.** 11-8. Calculate the cutoff frequencies for the TM modes. Hand in a Table like the table below (8.46); the elements of the table should be  $\omega_{\text{cutoff}}(TM_{mn}) / \omega_{\text{cutoff}}(TE_{10})$ .

TM modes of the rectangular waveguide

For the TM modes, both m and  $n \in \{1, 2, 3, \ldots\}$ . Recall  $\gamma^2$  =  $\mu\epsilon$   $\omega^2$  -  $\kappa^2$ . Therefore the cutoff frequencies are  $ω_{mn}$  = γ<sub>mn</sub>/ $\sqrt{\mu \epsilon}$  =  $\frac{1}{\sqrt{\mu \epsilon}}$  [ (mπ/a)<sup>2</sup> + (nπ/b)<sup>2</sup> ]<sup>1/2</sup>

```
In[45]:= Do[Do[tbl[m, n] = SetPrecision[
```
**Sqrt[(m \* Pi)^2 + 4 \* (n \* Pi)^2] / Pi, 3], {m, 1, 3}], {n, 1, 3}];**

**row[0] = {"", "n=1", "n=2", "n=3"};**

**col[0] = {"", "m=1", "m=2", "m=3"};**

**Do[**

 $row[i] = \{col[0] [[i+1]], tb[i, 1], tb[i, 2], tb[i, 3]\}, \{i, 1, 3\}];$ Style[TableForm[Join[{row[0]}, {row[1]}, {row[2]}, {row[3]}]], {24, Purple, Bold}]

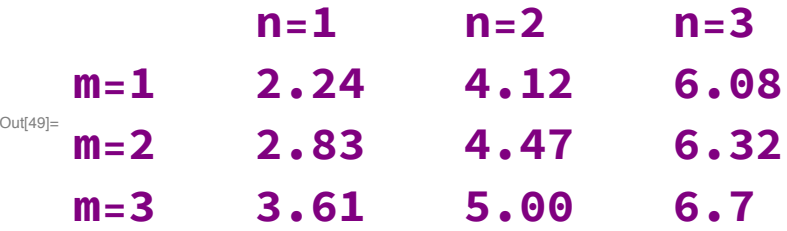

3 points

**9.** 11-9. For the waveguide mode  $TE_{32}$  ... hand in a sketch (better: a computer graphic) of the effective surface current density  $K(x,y)$ at the wall of the waveguide with  $y = 0$ , for  $\omega = 2 \omega_{32}$ .

# The  $TE_{32}$  waveguide mode

The goal is to calculate the surface current density  $K(x,y)$  at  $y = 0$ .

Recall the boundary condition:  $\Delta H_{\text{tangential}} = K \times \hat{n}$  .

For a perfect conductor, **H** = 0 inside the conductor; so the boundary condition is  $H_{\text{tangential}} = K \times \hat{n}$ . For the wall at y = 0, the normal direction is  $-\hat{e}_y$ ,

and the tangential directions are  $\boldsymbol{\hat{e}}_x$  and  $\boldsymbol{\hat{e}}_z$ .

To calculate:  $\mathbf{K} = \hat{\mathbf{n}} \times (\hat{\mathbf{e}}_x H_x + \hat{\mathbf{e}}_z H_z) = \hat{\mathbf{e}}_z H_x - \hat{\mathbf{e}}_x H_z$  (evaluated at y = 0) Fields of the  $TE_{32}$  mode:

$$
H_z = H_0 \cos\left(\frac{3\pi x}{a}\right) \cos\left(\frac{2\pi y}{a}\right) \cos(kz-\omega t) = H_0 \cos\left(\frac{3\pi x}{a}\right) \cos(kz-\omega t) \text{ Qy=0}
$$
  

$$
H_z = \frac{kH_0}{a} \frac{3\pi}{a} \sin\left(\frac{3\pi x}{a}\right) \cos\left(\frac{2\pi y}{a}\right) \sin(kz-\omega t) = \frac{kH_0}{a} \frac{3\pi}{a} \sin\left(\frac{3\pi x}{a}\right) \sin(kz-\omega t) \text{ Qy=0}
$$

$$
H_{y} = \frac{kH_{0}}{v^{2}} \frac{2\pi}{b} \cos\left(\frac{3\pi x}{a}\right) \sin\left(\frac{2\pi y}{a}\right) \sin(kz-\omega t) = 0 \text{ Qy=0}
$$
  
The current density on the wall at y=0  
 $K_{x} = -H_{z} = H_{0} \cos\left(\frac{3\pi x}{a}\right) \cos(kz-\omega t)$   
 $K_{z} = H_{x} = H_{0} \frac{3\pi k}{a v^{2}} \sin\left(\frac{3\pi x}{a}\right) \sin(kz-\omega t)$ ;  
here,  $v^{2} = (3\pi/a)^{2} + (2\pi/b)^{2}$  and  $v^{2} = \mu \epsilon \omega^{2} - k^{2}$ .  
Numerical parameters  
a = 5 cm; b = 2.5 cm;  $\mu = \mu_{0}$ ;  $\epsilon = \epsilon_{0}$   
 $\gamma = \pi$  cm<sup>-1</sup>;  $\omega = 2 \gamma/c = 2\pi/c$  cm<sup>-1</sup>;  $k = \sqrt{3}\pi$  cm<sup>-1</sup>

$$
K_x = H_0 \cos[3\pi x/(5 \text{ cm})] \cos(kz-\omega t)
$$
  

$$
K_z = H_0 \left(\frac{3\sqrt{3}}{5}\right) \sin[3\pi x/(5 \text{ cm})] \sin(kz-\omega t)
$$

 $m[\cdot] = \{ \text{Sqrt}[(3* \text{Pi} / 5) ^2 + (2* \text{Pi} / 2.5) ^2], 3^2 + 4^2, 5qrt[4* \gamma^2 - \gamma^2] \text{ } / . \text{ } \{\gamma \rightarrow \text{Pi}\}\}\$ *Out*[<sup>*s*</sup>]= {3.14159, 25,  $\sqrt{3}$  π}

```
ln[1] = Kx [x, z] = Cos[3 * Pi * x / 5] * Cos[Sqrt[3] * Pi * z];Kz[x_ , z_ ] = (3 * Sqrt[3] / 5) * Sin[3 * Pi * x / 5] * Sin[Sqrt[3] * Pi * z];StreamPlot[{Kx[x, z], Kz[x, z]}, {x, 0, 5}, {z, 0, 5},
     PlotRange → {{0, 5}, {0, 5}}, AspectRatio → 1, StreamPoints → Automatic,
     Frame → True, FrameLabel → {"x", "z"}, BaseStyle → 18]
```
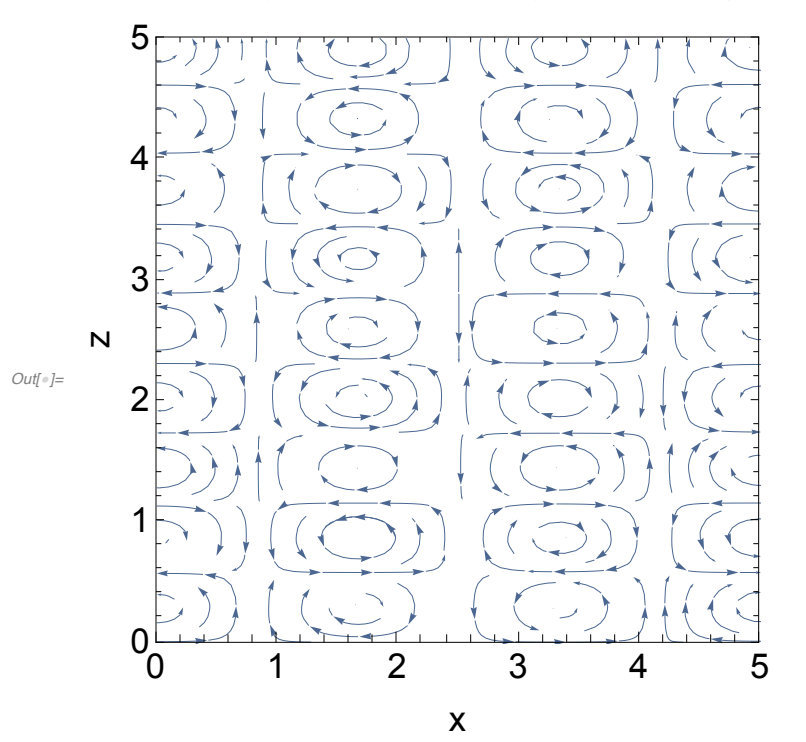

5 points

- **10.** 11-10. Consider the TE<sub>mn</sub> wave with  $\omega > \omega_{mn}$ .
	- (a) Calculate the phase velocity and show that it is is greater than c.
	- (b) Calculate the group velocity and show that  $v_{\text{group}} = c^2 / v_{\text{phase}}$ .

Phase velocity and group velocity

Assume  $\mu = \mu_0$  and  $\epsilon = \epsilon_0$ . Recall  $\gamma^2$  =  $\mu_0 \epsilon_0 \omega^2 - k^2 = \mu_0 \epsilon_0 \omega_{mn}^2$ . Therefore,  $\omega^2 = \omega_{mn}^2 + c^2 k^2$ . (A) The phase velocity is  $v_{phase} = \frac{\omega}{k} = \frac{c \omega}{\sqrt{\omega^2 - \omega_{mn}^2}} > c$ (B) The group velocity is  $v_{group} = \frac{d\omega}{dk} = \frac{c^2 k}{\omega} = \frac{c\sqrt{\omega^2 - \omega_{min}^2}}{\omega}$  $rac{v^2 - \omega_{\min}^2}{\omega}$  =  $rac{c^2}{v_{\text{phase}}}$ . (A)  $\omega/k$  AND (B)  $c^2k/\omega$ 

4 points

**11.** 11-11. Why is a waveguide sometimes better than a coaxial cable? Explain, and define "better".

Both waveguides and coaxial cables can be used to carry energy and information in microwaves.

When is a waveguide better than a coaxial cable? From a Google search:

- The wavequide has no inner conductor, so it is easier to manufacture.
- The waveguide has less energy loss than a coaxial line:
	- no power is lost through radiation
	- no dielectric loss
- The waveguide can handle higher power than a coaxial cable:

The interior of the waveguide is air, and the breakdown voltage is 30 kV/cm; whereas there is a dielectric material in the coaxial cable with a lower breakdown voltage.

These are advantages of waveguide but there are also disadvantages, so sometimes the coaxial cable is better.

4 points